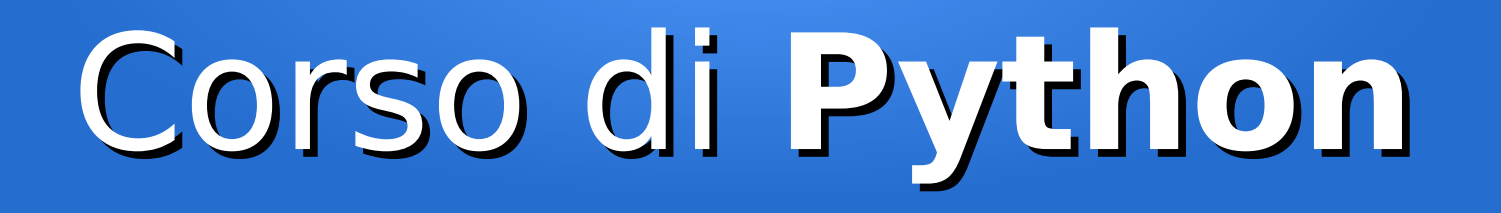

#### Lezione 2

### **I tipi di dati**

*Editor: Davide Brunato Scuola Internazionale Superiore di Studi Avanzati di Trieste*

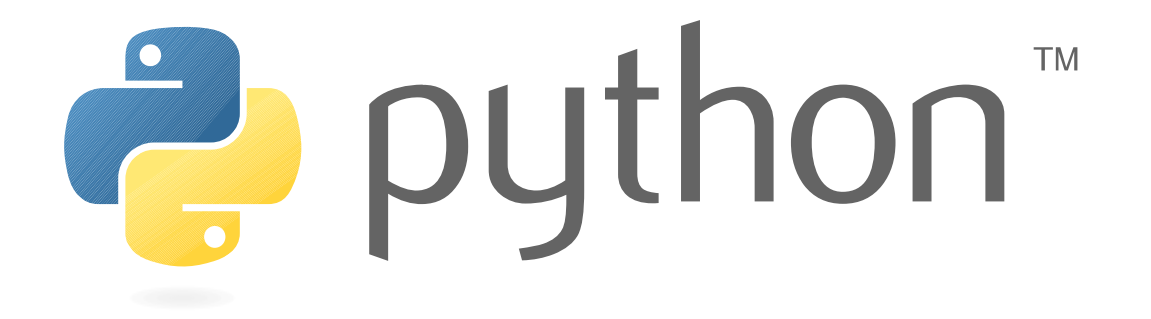

## Variabili

• Una **variabile** inizia ad esistere quando si assegna un valore ad un **nome**:

 $a = 10$ 

• Dinamicamente si può cambiare valore e tipo:

 $>>$  a = 10.1

- >>> a = "Stringa"
- Per convenzione gli identificatori delle variabili sono scritti in minuscolo, usando l'underscore per separare le parole:

```
contatore_linee += 1
```
### Costanti

- In Python sono definite solo un numero limitato di costanti built-in:
	- **False**: valore booleano *falso*
	- **True**: valore booleano *vero*
	- **None**: valore NoneType, che indica nessun oggetto/valore
	- **NotImplemented**: ritornato quando l'operatore binario non è definito
- In Python3 i nomi delle costanti built-in sono anche keyword non riassegnabili
- In Python, a parte quelle predefinite dal linguaggio e i valori espressi direttamente come letterali, non esistono costanti nel senso classico
- In generale le **costanti** sono oggetti identici alle variabili, solo che per convenzione vengono assegnate una volta sola e il nome contiene solo caratteri maiuscoli ed underscore:

```
LANGUAGE_CODE = 'it-IT'
```
# Mutabili e immutabili

- Si parla di oggetto **mutabile** quando il suo valore può essere alterato
- Un oggetto che non può essere alterato dopo la creazione è detto invece **immutabile**
- Mutabilità dei tipi di dati in Python:
	- I tipi semplici (numerici, stringhe e bytes) sono tutti immutabili
	- I tipi strutturati sono mutabili (liste, insiemi, dizionari), ad esclusione di un paio (*tuple* e *frozenset*)

# Oggetti hashable

- In Python si parla di oggetto **hashable** quando è mappabile su un valore numerico che non cambia per tutta la sua esistenza
- In generale tutti gli oggetti immutabili sono hashable, mentre i tipi di dato strutturati mutabili non lo sono
- Per ottenere il valore di hash di un oggetto esiste apposita funzione:

```
>>> hash("Stringa di test")
-3932773316872885800
>>> s = "Stringa di test"
\gg hash(s)
-3932773316872885800
>>> hash(1999)
1999
```
- Il valore di hash è importante per la verifica di uguaglianza tra oggetti diversi
- Gli oggetti hashable sono importanti per la gestione di insiemi e dizionari

# La funzione **print**

- La funzione **print** stampa su output valori in forma di testo
	- In Python 2 era un'istruzione che prevedeva parentesi, ma la sua forma ed il suo uso erano assimilabili ad una funzione
	- In Python 3 è stata spostata tra le funzioni built-in e pertanto prevede le parentesi tonde
	- Python 2.6 e 2.7 accettano entrambe le forme, mentre Python 3 accetta solo quella nuova
- Quando si esegue una *print* gli argomenti sono implicitamente o esplicitamente convertiti in formato testuale
- Può servire negli script CLI o come debug
- Esempi:

```
>> i = 10
>>> print(i)
10
>>> print("Numero di iterazioni: %d" % i)
Numero di iterazioni: 10
\gg a, b, c, d = "Bene", 1000, False, None
\gg print(a, b, c, d)
('Bene', 1000, False, None)
>>> print("%s %s %s %s" % (a, b, c, d))
```
Bene 1000 False None

## La funzione **dir**

- Visualizza gli attributi di un oggetto (funzione, classe, variabile, ...)
- Tutti gli oggetti di Python possiedono attributi:

```
\gg a = 1
\gg dir(a)
['__abs__', '__add__', '__and__', '__class__', '__cmp__', 
'__coerce__', ............ 'bit_length', 'conjugate',
'denominator', 'imag', 'numerator', 'real']
```
anche la costante predefinita *None* ha parecchi attributi:

```
>>> dir(None)
['__class__', '__delattr__', '__doc__', '__format__', 
'__getattribute__', '__hash__', '__init__', '__new__',
'__reduce__', '__reduce_ex__', '__repr__', '__setattr__',
'__sizeof ', '__str ', '__subclasshook ']
```
# La funzione **type**

- Visualizza il tipo dell'oggetto passato come parametro:
	- >>> type(None)
	- <type 'NoneType'>
	- >>> type(False)
	- <type 'bool'>

```
>>> type(dir)
```
<type 'builtin\_function\_or\_method'>

```
>> type(10)
```

```
<type 'int'>
```
- La funzione type è usata da sola nelle sessioni interattive o in fase di debug mentre nel codice generalmente viene usata insieme alla funzione *isinstance*
- *La funzione type, quando chiamata con più parametri, permette di costruire nuovi tipi di oggetti ...*

# Tipi di dati semplici

- Interi
- Floating-point
- Complessi
- Stringhe
- None
- Booleani

# Tipi di dati numerici interi

- Numeri Interi (**int**, **long**)
	- Decimali: 1, 30, 1999
	- Ottali: 01, 036, 03717 (da Python 2.6+: 0o1, 0o36, 0o3717)
	- Esadecimali: 0x1, 0x1E, 0x7CF
	- $-$  Binari:  $0b11$ ,  $0b1010$  (da Python 2.6+)
- In Python 2:
	- Il tipo **int** ha valore limite pari a *sys.maxint*, ma l'interprete trasforma automaticamente un valore in *long* quando il valore assoluto del numero è troppo elevato per un *int*
	- Il tipo **long** può essere esplicitato con suffisso 'L' o 'l' sul letterale
- In Python 3 il tipo *long* è stato eliminato, si usa solo *int*
- Dalla versione 2.2 i numeri interi di Python non hanno limiti:
	- Evita gli errori di overflow degli interi
	- Per numeri interi con overflow usare librerie dedicate (numpy)

### Altri tipi di dati numerici

- Numeri Floating-point (**float**)
	- $-0.$ , 0.0, .0, 1., 1.0, 1e0, 1.e0., 1.0e0, 1.0E0, 1.0E-1
	- Limiti e caratteristiche: import sys; sys.float\_info
- Numeri Complessi (**complex**)
	- Coppia formata da due numeri floating-point: **z.real** e **z.imag**
	- 0j, 0.j, 0.0j, .0j, 1j, 1.j, 1.0j, 1e0j, 1.e0j, 1.0e0j
- Da Python 2.4 è stato introdotto il tipo **Decimal** per operazioni con numeri decimali a precisione finita:

```
>>> import decimal
>>> d1 = decimal.Decimal('3.14'); d1
Decimal('3.14')
\Rightarrow d2 = decimal.Decimal(3.14); d2
Decimal('3.140000000000000124344978758017532527446746826171875')
>>> print(d1 ** 2, d2 ** 2)
9.8596 9.859600000000000780886466600
```
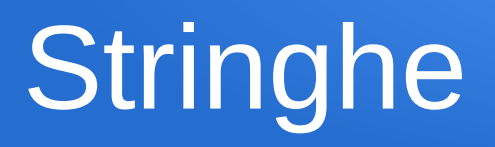

- Sono sequenze immutabili di caratteri
- Per specificare un letterale stringa si possono usare gli apici o i doppi apici:

```
"Questa è una stringa"
'Questa è un\'altra stringa' # con sequenza di escape
```
● Il tipo stringa è codificato come **str**:

```
>>> type("Questa è una stringa")
<type 'str'>
```
• Nei letterali stringa possono essere usate delle sequenze di escape:

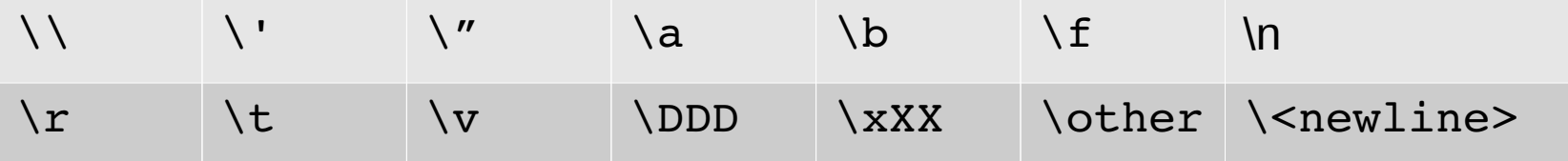

### Bytes

- bytes
	- Sequenza *immutabile* di interi 0 <= x < 256
	- Introdotti perché da Python 3 tutte le stringhe sono per default Unicode
	- Bufferizzabili (accesso alla memoria senza copia)
	- Rappresentati come sequenze di caratteri, similmente alle stringhe in ASCII
- bytearray
	- Come il tipo bytes ma *mutabile*

N.B.: Questi tipi di dati sono stati implementati anche nella versione 2.7 ma non nelle versioni precendenti (nella 2.7 il tipo **bytes** è assimilato al tipo stringa **str**).

# Il tipo None

- Il tipo None (**NoneType**) rappresenta l'oggetto nullo
- Usato in tutte le situazioni in cui si vuole indicare la mancanza di un valore definito
- Questo tipo assume solo un valore, ossia None:

```
\Rightarrow > \Rightarrow p = None
>>> p is None
True
>>> p == None # Forma deprecata ... (PEP8)
True
>>> p
>>> print(p)
None
```
## Booleani

- Il tipo **bool** è sostanzialmente un sottoinsieme degli interi (**int**)
- Un oggetto booleano può assumere solo valore **True** o valore **False**
- Esempi:

```
\Rightarrow > a = True
\Rightarrow b = False
>>> print(a, b)
(True, False)
\rightarrow >> int(a), int(b)
(1, 0)
```
● *Ma ogni oggetto in Python ha un valore booleano ...*

## Tipi di dati strutturati

- Liste
- Tuple
- Insiemi
- Dizionari

### Liste

● Una **lista** è una *sequenza ordinata mutabile* di elementi

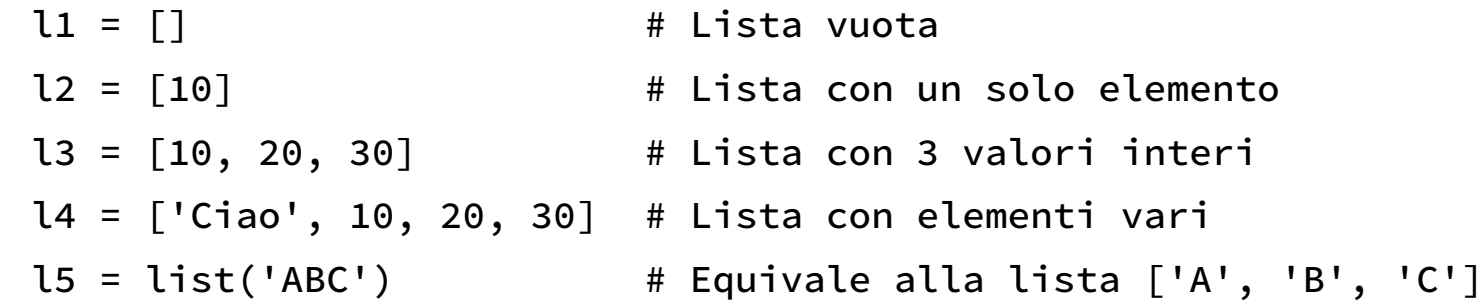

● Accesso agli elementi:

```
>>> l4[0]
'Ciao'
>>> l4[-1]30
>>> l4[0:-1]('Ciao', 10, 20)
>>> l4[10]
Traceback (most recent call last):
  File "<stdin>", line 1, in <module>
IndexError: list index out of range
```
## Tuple

● Una **tupla** è una *sequenza ordinata immutabile* di elementi:

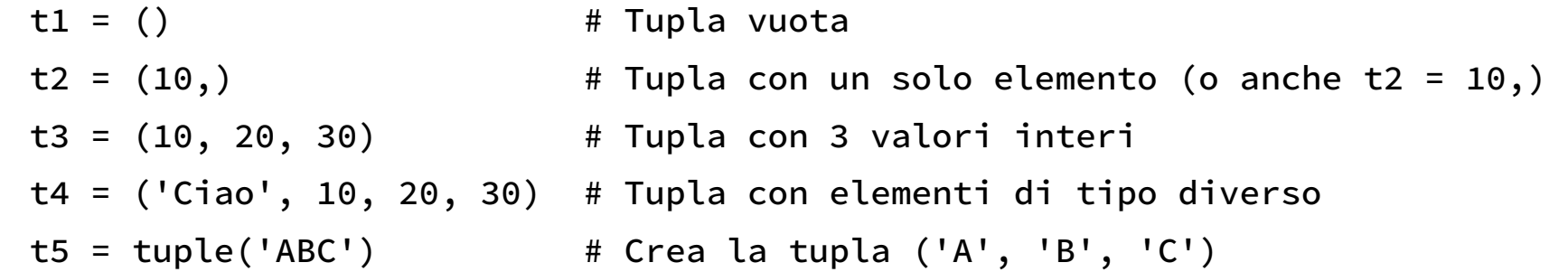

• Accesso agli elementi:

```
>>> t4[0]
'Ciao'
>>> t4[-1]30
\rightarrow>> t4[0:-1] # Esempio di slicing!
('Ciao', 10, 20)
>>> t4[10] # Errore di accesso!
Traceback (most recent call last):
  File "<stdin>", line 1, in <module>
IndexError: tuple index out of range
```
## Insiemi

- Gli insiemi sono *collezioni non ordinate di elementi univoci (hashable)*
- Introdotti come tipi in Python 2.4 (prima erano nelle librerie)
- Differenziati in **set** e **frozenset**

 $s1 = set([10, 20, 'A', 'B'])$  # oppure  $s1 = \{10, 20, 'A', 'B'\}$  $s2 = frozenset(['A', 'B', 'C'])$ 

● I **frozenset** sono *immutabili* mentre i **set** possono essere modificati:

```
s1.remove(10)
s1.add(30)
```
• Sui set e frozenset possono essere effettuate operazioni tipiche degli insiemi:

>>> s2 | s1 # Esempio: unione di un set e un frozenset frozenset(['A', 'C', 'B', 20, 10])

- Documentazione sugli insiemi:
	- <https://docs.python.org/2/library/stdtypes.html#set-types-set-frozenset>

# Dizionari 1/2

- I dizionari sono *collezioni non ordinate di oggetti mappate attraverso chiavi univoche*
- Le chiavi del dizionario possono essere anche di tipo diverso ma devono essere *hashable*
- I dizionari sono *array associativi*, altrimenti noti come *mappe* o *tabelle hash*

```
d1 = \{'x': 10, 'y': 20, 'z': 30\} # Dizionario con chiavi stringa
d2 = \{1: 'Alpha', 2: 'Beta', 'x': 0\} # Misto di tipi diversi
d3 = \{\}d1 = \text{dict}(x=10, y=20, z=30)d2 = \text{dict}([1, 'Alpha'], [2, 'Beta'], ['x', 0]])d3 = \text{dict}()
```
• Un altro modo per creare un dizionario da una sequenza di chiavi:

```
>>> d4 = \text{dict.fromkeys}([1, 2, 3], 0) # Funzione in oggetto funzione!
>>> d4
{1: 0, 2: 0, 3: 0}
```
## Dizionari 2/2

• Accesso ad un elemento del dizionario:

```
>>> d2 = \{1: 'Alpha', 2: 'Beta', 'x': 0\}>> d2[1]
'Alpha'
>>> d2['x']
\Theta>> d2[3]
Traceback (most recent call last):
   File "<stdin>", line 1, in <module>
KeyError: 3
```
• I dizionari includono molte funzioni con la quale possono essere modificati o manipolati:

```
>>> d2.values() # Ritorna l'elenco dei valori del dizionario
['Alpha', 'Beta', 0]
```
- Documentazione ufficiale sui dizionari:
	- <https://docs.python.org/2/library/stdtypes.html#mapping-types-dict>

# Buffering e Viste

- Gestire buffering di oggetti in forma grezza (raw bytes) mediante API:
	- Elimina la necessità di duplicarlo
	- Rivista in Python 3 con nuove API (Py\_buffer)
	- <https://docs.python.org/2/c-api/buffer.html>
- **memoryview**
	- Pensati per Python 3, è stato fatto un *backporting* in Python 2.7+
	- Vista a livello di bytes su oggetti che supportano API di buffering
	- <https://docs.python.org/2/library/stdtypes.html#memoryview-type>
- **dictview**
	- Viste dinamiche su dizionari (chiavi, valori o elementi)
	- Quando il dizionario cambia le modifiche si riflettono anche sulla vista
	- <https://docs.python.org/2/library/stdtypes.html#dictionary-view-objects>

# Valore booleano di un oggetto

- In Python ogni oggetto può essere trattato come valore di verità, vero o falso
- Sono considerati con valore vero:
	- Numeri diversi da zero (*evitare i float però ...*)
	- Sequenze non vuote (stringhe, tuple, liste)
- Sono considerati con valore falso:
	- Il numero 0
	- Sequenze vuote
	- None
- Il valore booleano è determinato dall'attributo \_\_nonzero\_\_
- *Questa regola vale anche per il valore di ritorno delle funzioni ...*

# Altri tipi di dati nelle librerie

- La libreria standard di Python definisce diversi tipi di dati strutturati specializzati
	- datetime
	- *collections*
	- *array*
	- queue
	- mutex
	- heapq
	- ...
- Sono in generale delle classi specializzate, alcune pensate per essere incrociate con altre classi definite dall'utente

## Collezioni avanzate

- Nella libreria *collections* ci sono una serie di strutture dati avanzate:
	- **namedtuple** Tuple con attributi (2.6+)
	- **deque** Collezione tipo stack/coda (2.4+)
	- **Counter** contatore di elementi unici (2.7+)
	- **OrderedDict** Dizionario ordinato secondo l'inserimento (2.7+)
	- **defaultdict** Dizionario con default per elementi mancanti  $(2.5+)$
- Altre sono state aggiunte nelle versioni di Python 3:
	- <https://docs.python.org/2.7/library/collections.html>
	- <https://docs.python.org/3.5/library/collections.html>

## Namedtuple

- Sono delle tuple in cui i vari elementi sono caratterizzati da un nome-attributo
- Usati per definire tipi con campi in modo stringato ed efficace, utili quando si vuole tenere un riferimento al nome dei campi (tuple di un Data Base ad esempio)
- Esempio:

```
>>> import collections
>>> Coord = collections.namedtuple('Coord3D', ['x', 'y', 'z'])
\gg p1 = Coord(1, 20, 0)
>>> p1
Coord3D(x=1, y=20, z=0)>>> print(p1)
Coord3D(x=1, y=20, z=0)\gg print(p1.x)
1
>>> print(p1.x, p1.y, p1.z)
(1, 20, 0)>>> print(p1[0], p1[1], p1[2])
(1, 20, 0)
```
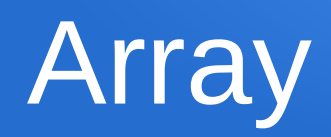

- L'oggetto **array** permette di creare strutture del tutto analoghe alle liste ma ottimizzate per elementi numerici di tipo fisso
- Gli elementi di un array devono essere tutti dello stesso tipo:
	- <https://docs.python.org/2/library/array.html>
- Esempio:

```
>>> a = array.array('i', [10, 20, -1])
>>> print(a)
array('i', [10, 20, -1])
>>> print(a[0])10
>>> a.append(100)
>>> print(a)
array('i', [10, 20, -1, 100])
\rightarrow >> a.append(80.)
Traceback (most recent call last):
   File "<pyshell#54>", line 1, in <module>
     a.append(80.)
TypeError: integer argument expected, got float
```
### Assegnamento multiplo

• Assegnamento multiplo semplice:

```
\Rightarrow > a = b = c = 0
>>> a, b, c
(0, 0, 0)
>> \; a = 1>>> a, b, c
(1, 0, 0)
>>> a = b = [1, 2, 3] # Attenzione ai contenitori mutabili!
\rightarrow >> a.append(4)
>>> a, b
([1, 2, 3, 4], [1, 2, 3, 4])
```
• Assegnamento multiplo parallelo (c'è anche in Go, Ruby, Perl, Javascript):

```
\gg a, b, c = 1, 2, 3
\gg a, b, c
(1, 2, 3)>> x, y = y, x # Swap!
```
### Assegnamento di oggetti immutabili

• In Python se assegno con un oggetto immutabile non c'è duplicazione a livello di memoria:

```
\Rightarrow a = (1, 2, 3, 4, 5,)
\Rightarrow b = a
>>> id(a) == id(b) # in CPython id() è l'indirizzo in memoria
True
```
• La separazione a livello di memoria avviene dinamicamente se riassegno una delle variabili:

```
\Rightarrow >> a = (1, 2, 3, 4, 5,)
\Rightarrow \Rightarrow \ b = a>>> a = ('a', 'b', None, []>>> b # La copia continua a mantenere il valore originale
(1, 2, 3, 4, 5)
```
• Inoltre tutti gli interi <= 256 condividono sempre la stessa zona di memoria:

```
>> a = 10
>> b = 10
>>> id(a) == id(b)True
\gg a += 1
>>> id(a) == id(b)False
\gg a -= 1
\Rightarrow id(a) == id(b) # Tornano a condividere la stessa memoria
True
```
### Assegnamento o modifica di oggetti *mutabili*

● Anche quando copio oggetti *mutabili* non viene effettuato un duplicato a livello di memoria:

```
>>> elenco1 = [10, 15, 20]
>>> elenco2 = elenco1
>>> id(elenco1) == id(elenco2)
True
>>> hex(id(elenco1)), hex(id(elenco2))
('0x7f53e14bf950', '0x7f53e14bf950')
>>> elenco1.append(25)
>>> hex(id(elenco1)), hex(id(elenco2))
('0x7f53e14bf950', '0x7f53e14bf950')
>>> elenco2 # Le modifiche si riflettono su entrambi gli oggetti
[10, 15, 20, 25]
>>> elenco1 = ['a', 'b', 'c']
>>> elenco2 # Se invece riassegno uno l'altro non viene alterato
[10, 15, 20, 25]
```
● Per duplicare la memoria si può usare il *costruttore* di lista (funzione built-in *list()*):

```
>>> elenco1 = [10, 15, 20]
>>> elenco2 = list(elenco1)
>>> id(elenco1) == id(elenco2)
False
```
## Copia di oggetti mutabili

- Per replicare strutture dati mutabili c'è la libreria **copy**
	- <https://docs.python.org/2/library/copy.html>
- Due tipi di replicazione:

```
copy.copy(x): Copia superficiale (un livello)
copy.deepcopy(x): Copia completa in profondità
```
• Esempio:

```
>>> import copy
>>> d1 = { 1: 'uno', 2: 'due', 3: 'tre' }
\Rightarrow \Rightarrow d2 = copy.copy(d1)
>>> hex(id(d1)), hex(id(d2)) # Non è più la stessa memoria 
('0x7f383d664168', '0x7f383d664a28')
>>> d1[4] = 'quattro' # Se modifico d1 l'altro rimane uguale
>>> d1
{1: 'uno', 2: 'due', 3: 'tre', 4: 'quattro'}
>>> d2
{1: 'uno', 2: 'due', 3: 'tre'})
```